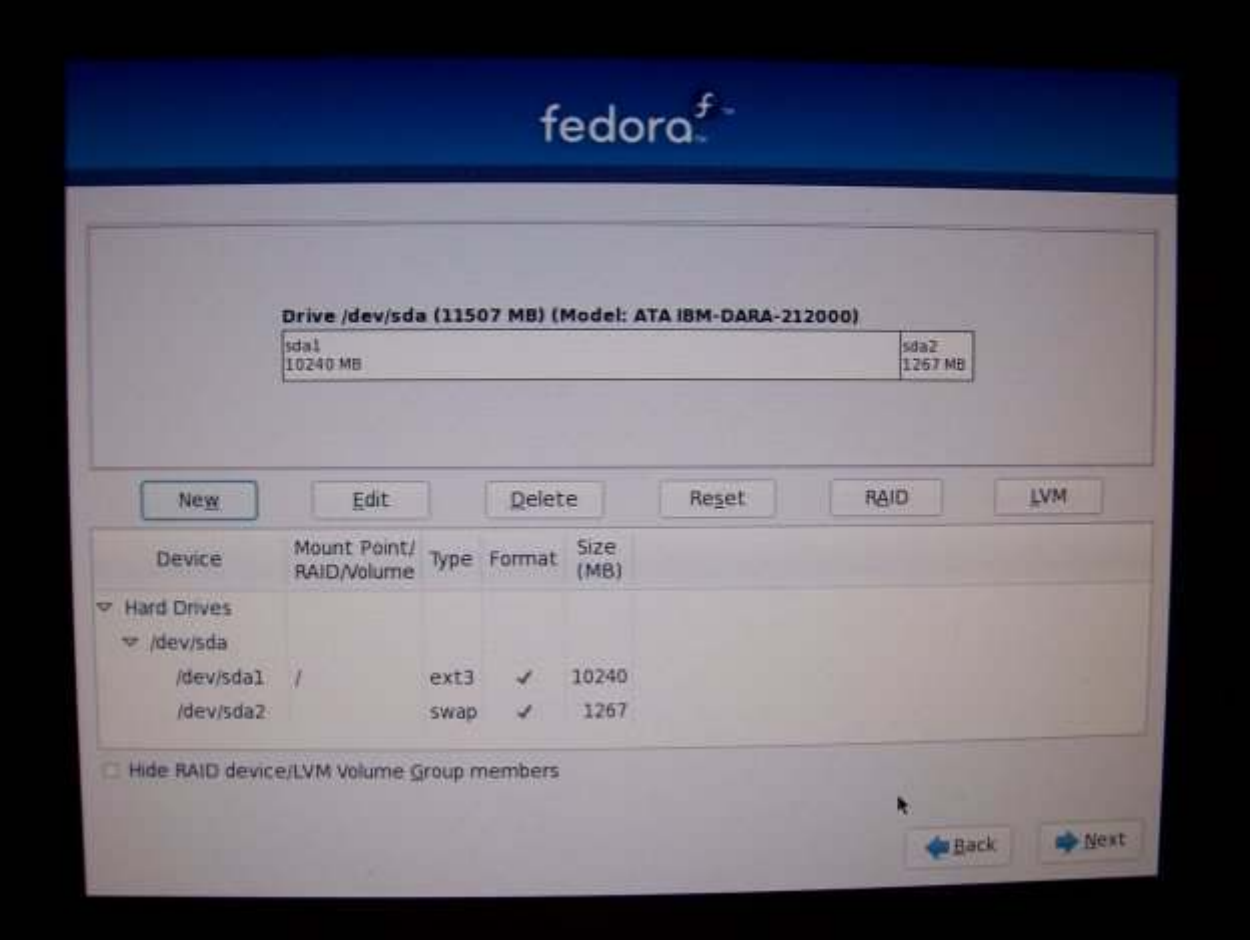

I kept the default option for the boot loader (to be installed on /dev/sda), and the default installation "Office & Productivity" and use only the "Install Repo". I also left the default of "Customise Later".

After the installation, the disk layout is now shown as:

Ī

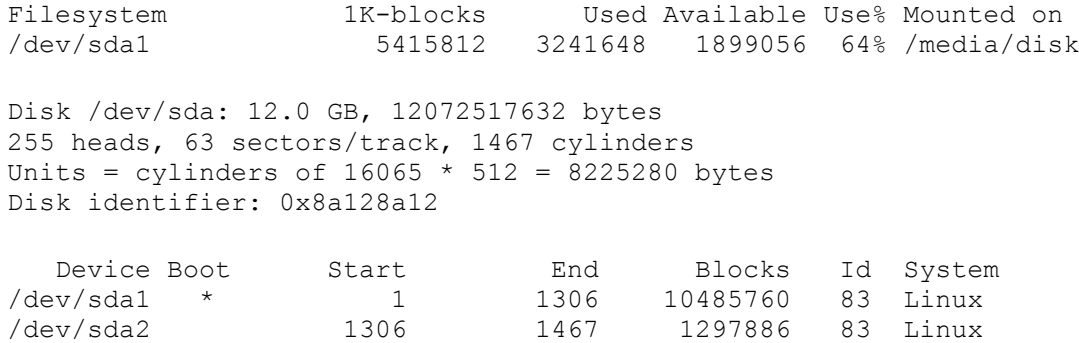

The output from "df -k" indicates that the file system has just over 5.4 GB while "fdisk -l" indicates around 10 GB. Also, the swap partition (/dev/sda2) is shown as type 83 rather than type 82. This partition still gets used for swap as /etc/fstab contains the appropriate entry to mount it for such use.